#### Lecture 14:

- Exam 1 overview
- AST exercise
- AST navigation (intro)

#### Announcements:

- HW-2 due mon
- Note: Exam next week (Wed), no class Mon

# Exam 1 Overview

## Basics:

- Closed notes
- Worth 50 points
- 4 multipart questions

Possible Topics: Everything fair game since start of semester

- Compiler and interpreter components (e.g., draw the pipeline)
- Differences between compilers and interpreters
- Lexical analysis (tokens, token streams, how lexers work)
- Grammars (derivations,  $LL(k)$ , writing grammars)
- Recursive descent parsing (given grammar, write functions)

## To study:

- Quiz yourself from the lecture notes
- Redo lecture note check-ins
- Re-answer the quizzes from scratch
- Re-answer the exercise on recursive descent

Running Example: with <expr> resurrected

<stmt\_list> ::= <stmt> <stmt\_list\_tail>  $\lt$ stmt\_list\_tail> ::= SEMICOLON  $\lt$ stmt\_list>  $| \epsilon$ <stmt> ::= VAR ASSIGN <expr> <expr> ::= VAR <expr\_tail>  $\langle \texttt{expr\_tail} \rangle$  ::= PLUS VAR | MINUS VAR |  $\epsilon$ 

Example AST Classes:

```
@dataclass
class Expr :
    lhs : Token
    op: Token
    rhs : Token
@dataclass
class Stmt :
    var : Token
    expr : Expr
@dataclass
class StmtList :
    stmts: List [Stmt]
```

```
def parse(self):
   self.advance () # init lexer
   stmt_list_node = StmtList([]) # empty statement list
   self.stmt_list(stmt_list_node) # descend into stmt_list
   eat(TokenType.EOS, "\ldots") # ensure EOS
   return stmt_list_node # return AST root node
def stmt_list(self, stmt_list_node):
   stmt_node = Stmt(None, None) # empty Stmt
   self.stmt(stmt_node) # descend into stmt
   stmt_list_node.smts.append(stmt_node) # add the stmt
   self.stmt_list_tail(stmt_list_node) # continue to tail
def stmt_list_tail(self, stmt_list_node):
   if self.match(TokenType.SEMICOLON): # check for semicolon
       self.advance() # advance past it
      self.stmt_list(stmt_list_node) # descend into stmt list
def stmt (self, stmt_node):
   stmt_node.var = self.curr_token # store var token
   self.eat (TokenType.VAR, "...") # ensure VAR
   self.eat(TokenType.ASSIGN, "...") # ensure ASSIGN
   expr_node = Expr(None, None, None) # empty expr node
   self.expr(expr_node) # descend into expr
   stmt_node.expr = expr_node # connect expr node
```
Check In: Rewrite the remaining recursive descent functions to build the AST

For example:

```
def expr (self, expr_node):
   expr\_node.\,lhs = self.curr\_token # store var token
   self.eat (TokenType.VAR, "...") # ensure VAR
   self.expr_tail(expr_node) # descend into tail
def expr_tail (self , expr_node ):
   ops = [ TokenType .PLUS , TokenType . MINUS ]
   if self.match_any(ops): # check for op
       expr_node.op = self.curr_token # store the op
       self.advance () \# move past op
       expr_node.rhs = self.curr_token # store the varself.eat (TokenType.VAR, '...') # ensure VAR
```
**Check In:** Draw the AST (object graph) resulting from " $A = B + C$ ;  $B = A$ "

# The Visitor Design Pattern

#### The **visitor pattern** allows:

- 1. functions over an object structure (like an AST) to be decoupled from the object structure itself
- 2. this means you can have many different functions, without having to change the object structure

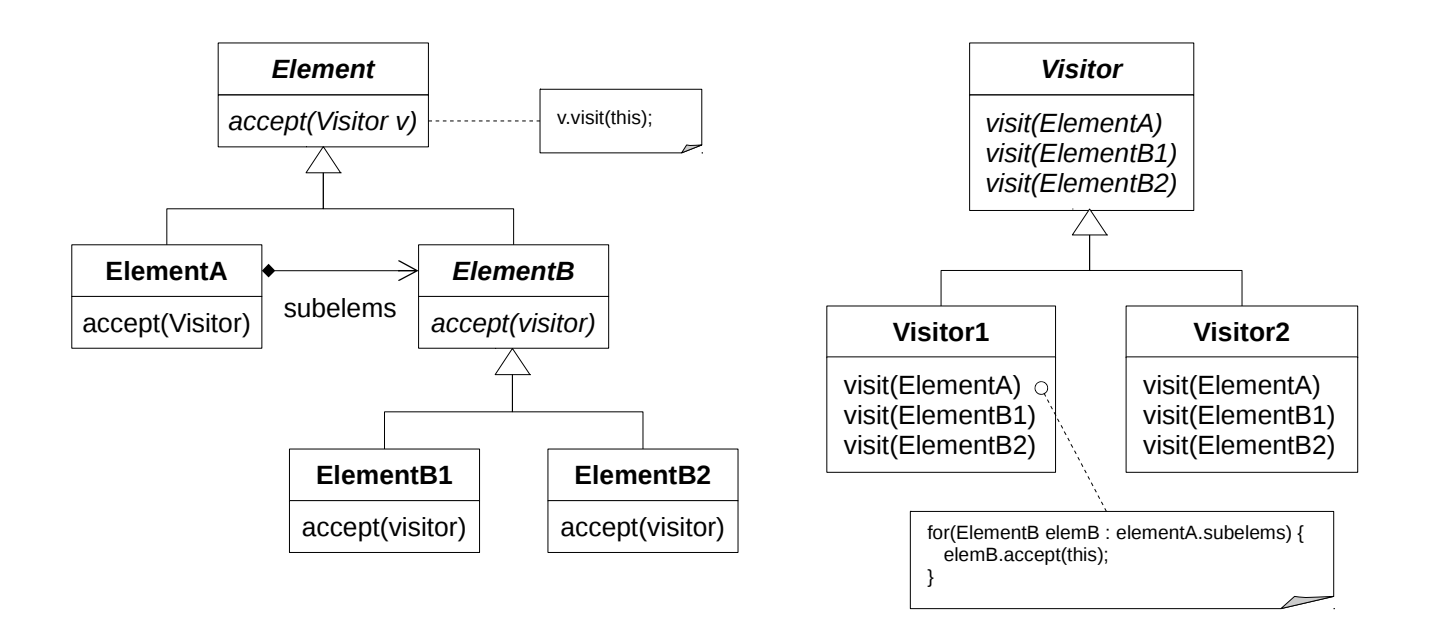

- an object (node) in the structure "accepts" a visitor
- which means the node simply passes itself to the visitor
- the visitor then "visits" the node (e.g., prints, evaluates, etc.)
- and then "navigates" to child nodes (repeating the process)

For those interested in why visitor developed, see "double dispatch" ...

## A Simple Example in Python

• Note: Python doesn't support function overloading – have to deviate a bit

The Visitor: Have to encode data type in function name

```
class Visitor :
    def visit_expr (self, expr):
        pass
    def visit_stmt (self, stmt):
        pass
    def vist_stmt_list(self, stmt_list):
        pass
```
The AST Classes: Add the accept functions

```
@dataclass
class Expr :
    # ... from before ...
    def accept (self, visitor):
        visitor . visit_expr ( self )
@dataclass
class Stmt :
    # ... from before ...
    def accept (self, visitor):
        visitor . visit_stmt ( self )
@dataclass
class StmtList :
    # ... from before ...
    def accept (self, visitor):
        visitor . vist_stmt_list ( self )
```
A simple Python-based PrintVisitor:

```
class PrintVisitor (Visitor):
    # helper function
    def output (msg):
        print (msg, end='')
    def visit_expr (self, expr):
        self . output ( expr .lhs . lexeme )
        if expr.op is not None:
             self . output (' ' + expr .op. lexeme + ' ')
             self . output ( expr .rhs . lexeme )
    def visit_stmt(self, stmt):
        self.output (expr.var.lexeme)
        self.output(' = ')stmt.expr.accept(self) # have expr print itself
    def visit_stmt_list (self , stmt_list ):
        for i in range (len (stmt_list.stmts)):
            stmt_list.stmts[i].accept(self)
            # check that isn 't last stmt
            if i < len (stmt_list.stmts) - 1:
                 self.output('; \n'')# newline at end
        self.output('\n\n')
```